## **УДК 519.95: 004.94**

# **ВЫБОР КАТЕГОРИЙНЫХ ПАРАМЕТРОВ В МОДЕЛИРОВАНИИ СИСТЕМ**

## ЦЫБРИЙ Л. В. 1\* , *к.ф.-м.н., доцент*, ВАЛЕНКО Ю. В. 2\* , *студент*

1\* Кафедра «Прикладная математика и информационные технологии». Государственное высшее учебное заведение «Приднепровская государственная академия строительства и архитектуры», ул. Чернышевского, 24-а, 49600, Днепропетровск, Украина, тел. +38 (056) 756-34-10, email: prmat@mail.pgasa.dp.ua, ORCID ID: 0000-0002-7427-0770 <sup>2\*</sup> Кафедра «Прикладная математика и информационные технологии». Государственное высшее учебное заведение «Приднепровская государственная академия строительства и архитектуры», ул. Чернышевского, 24-а, 49600, Днепропетровск, Украина, тел. +38 (097) 028-43-11, email:ulasia@ukr.net

**Аннотация.** *Цель –* разработать методику работы с факторами, имеющими несколько категорийных уровней, для выбора одного из уровней как параметра моделируемой системы. *Методика***.** Для выбора параметра используются статистические данные, полученные либо в результате наблюдений**,** либо в результате многоразовой прогонки имитационной модели и поэтому для достижения поставленной цели применяются методы математической статистики. Рассматривается модель множественной регрессии на категорийные факторы, уровни которых представляются как фиктивные переменные. *Результаты.* Применение предлагаемой методики позволяет осуществлять не только оценку эффекта влияния факторов и проводить попарный сравнительный анализ их уровней, но и определять один, наилучший в данных условиях, уровень каждого категорийного фактора. *Научная новизна.* Предлагаемый метод позволяет свести задачу о выборе категорийного параметра моделируемой системы к задаче регрессионного анализа с последующей проверкой на оптимальность функции регрессии. Окончательный выбор параметра как одного из категорийных уровней в случае двух факторов находится как решение задачи нелинейного программирования. *Практическая значимость*. Выбор параметров при составлении модели системы – один из основных этапов. Особой проблемы не возникает, когда речь идет о параметрах, принимающих числовые значения: для этого используются методы математической статистики проверки гипотез о математическом ожидании и двухвыборочные критерии. В случае, когда фактор имеет несколько категорийных (нечисловых) уровней, для анализа их влияния используется дисперсионный анализ, что не дает возможности решить проблему с выбором параметра. Предлагаемая методика позволяет сделать такой выбор.

*Ключевые слова:* моделирование систем; категорийные параметры; уровни фактора; модель множественной регрессии; оптимизация; нелинейное программирование

# **ВИБІР КАТЕГОРІЙНОГО ПАРАМЕТРА СИСТЕМИ, ЩО МОДЕЛЮЄТЬСЯ**

## ЦИБРІЙ Л. В. 1\* , *к.ф.-м.н., доцент* ВАЛЕНКО Ю. В. 2\* , *студент*

1\* Кафедра «Прикладна математика та інформаційні технології». Державний вищий навчальний заклад «Придніпровська державна академія будівництва та архітектури», вул. Чернишевського, 24-а, 49600, Дніпропетровськ, Україна, тел. +38 (056) 756-34-10, email: prmat@mail.pgasa.dp.ua, ORCID ID: 0000-0002-7427-0770

2\* Кафедра «Прикладна математика та інформаційні технології». Державний вищий навчальний заклад «Придніпровська державна академія будівництва та архітектури», вул. Чернишевського, 24-а, 49600, Дніпропетровськ, Україна, тел. +38 (097) 028-43-11, email:ulasia@ukr.net

**Анотація.** *Мета* - розробити методику роботи з факторами, що мають кілька категорійних рівнів, для вибору одного з рівнів як параметра, що моделюється. *Методика*. Для вибору параметра використовуються статистичні дані, отримані або в результаті спостережень, або в результаті багаторазової прогонки імітаційної моделі і тому для досягнення поставленої мети застосовуються методи математичної статистики. Розглядається модель множинної регресії на категорійні фактори, рівні яких представляються як фіктивні змінні. *Результати.* Застосування запропонованої методики дозволяє здійснювати не тільки оцінку ефекту впливу факторів і проводити попарний порівняльний аналіз їх рівнів, але і визначати один, найкращий в даних умовах, рівень кожного категорійного фактора. *Наукова новизна*. Пропонований метод дозволяє звести задачу про вибір категорійного параметра модельованої системи до задачі регресійного аналізу з подальшою перевіркою

на оптимальність функції регресії. Остаточний вибір параметра як одного з категорійних рівнів в разі двох факторів знаходиться як розв'язок задачі нелінійного програмування. *Практична значимість*. Вибір параметрів при складанні моделі системи - один з основних етапів. Особливою проблеми не виникає, коли мова йде про параметри, які приймають числові значення: для цього використовуються методи математичної статистики перевірки гіпотез про математичне сподівання і двохвибірковий критерії. У разі, коли фактор має кілька категорійних (нечислових) рівнів, для аналізу їх впливу використовується дисперсійний аналіз, що не дає можливості вирішити проблему з вибором параметра. Запропонована методика дозволяє зробити такий вибір.

*Ключові слова*: моделювання систем; категорійні параметри; рівні фактора; модель множинної регресії; оптимізація; нелінійне програмування.

# **SELECTION OF СATEGORICAL PARAMETERS IN MODELING SYSTEMS**

## TSYBRIY L.V. 1\* , *Dr. Sc . (Tech), associate professor* VALENKO Yu.V. 2\* *, student.*

<sup>1\*</sup> Department of Applied Mathematics and Information Technologies. State Higher Educational Institution "Prydniprovska State Academy of Civil Engineering and Architecture", st. Chernyshevskogo, 24th, 49600, Dnipropetrovsk, Ukraine, tel. +38 (056) 756- 34-10, email: prmat@mail.pgasa.dp.ua, ORCID ID: 0000-0002-7427-0770

<sup>2\*</sup> Department of Applied Mathematics and Information Technologies. State Higher Educational Institution "Prydniprovska State Academy of Civil Engineering and Architecture", st. Chernyshevskogo, 24th, 49600, Dnipropetrovsk, Ukraine, tel. +38 (097) 028- 43-11, email:ulasia@ukr.net

**Annotation.** The goal is to develop a methodology for working with factors that have several categorical levels to select one of the levels as a parameter of the simulated system. *The technique*. To select a parameter, statistical data are used, obtained either as a result of observations or as a result of a reusable simulation model run and, therefore, methods of mathematical statistics are used to achieve the goal. A multiple regression model is considered for categorical factors, the levels of which are presented as dummy variables. *Results.* The application of the proposed method allows not only to assess the effect of the factors and carry out a pair-wise comparative analysis of their levels, but also to determine one level of each categorical factor that is the best under these conditions. *Scientific novelty*. The proposed method makes it possible to reduce the problem of choosing a category parameter of the system being modeled to a regression analysis problem with subsequent testing for optimality of the regression function. The final choice of the parameter as one of the category levels in the case of two factors is found as a solution to the problem of nonlinear programming. *Practical significance*. The choice of parameters in the preparation of the system model is one of the main stages. There is no particular problem when it comes to parameters that take numerical values: for this purpose, the methods of mathematical statistics for testing hypotheses of expectation and two-sample criteria are used. In the case when the factor has several categorical (non-numeric) levels, dispersive analysis is used to analyze their influence, which makes it impossible to solve the problem with parameter selection. The proposed method allows you to make such a choice.

*Keywords*: system modeling; category parameters; factor levels; multiple regression model; optimization; non-linear programming

#### **Введение**

В моделировании на этапе оценки параметров системы возникает необходимость сравнить показатели нескольких групп, например, альтернативные материалы или технологии. Такая задача сводится к проверке и анализу разностей между параметрами методами математической статистики.

В основе выбора параметров лежат результаты экспериментов или наблюдений, в которых рассматривается несколько групп (или уровней) одного фактора. Некоторые факторы могут иметь несколько числовых уровней. Другие факторы могут иметь категорийные уровни. В первом случае выбор одного из уровней достаточно изучен, а во втором

случае выбор связан с трудностями из-за нечисловой природы фактора.

Если числовые измерения фактора в группах непрерывны, при некоторых дополнительных условиях, для сравнения математических ожиданий нескольких групп применяется дисперсионный анализ ANOVA. В процедуре ANOVA полная вариация результатов измерений подразделяется на внутригрупповую, которая объясняется ошибкой эксперимента, и межгрупповую, объясняемую эффектами условий эксперимента и обусловленную различиями между группами. Выдвигается нулевая гипотеза, состоящая в том, что математические ожидания генеральных совокупностей, имеющих нормальное распределение и одинаковую дисперсию, одинаковы  $H_0$ :  $\mu_1 = \mu_2 = \ldots = \mu_c$  ( с – количество групп).

Альтернативная гипотеза  $H_1$ : не все  $\mu_i$  одинаковы ( j = 1,2, …, c). Для проверки гипотез используется критерий Фишера, представляющий собой отношение двух дисперсий: межгрупповой к внутригрупповой. Процедура ANOVA представляет собой F-критерий, в которой при заданном уровне значимости α нулевая гипотеза отклоняется, если вычисленная F-статистика больше критического значения Fкр(α, c-1, n-1) ( n - объем выборки).

После выполнения однофакторного дисперсионного анализа с помощью ANOVA и выявления статистически значимой разницы между уровнями фактора остается неразрешенным вопрос, какой из уровней существенно отличается от остальных и является наиболее приемлемым в данных условиях. А в моделировании систем остается неразрешенным главный вопрос, каким должен быть оцениваемый параметр, т.е. от каких уровней исследуемого фактора следует отказаться и какой избрать. Чтобы определить, какой уровень отличается от других, можно воспользоваться процедурой Тьюки -Крамера, в основе которой лежат попарные сравнения, причем количество сравниваемых пар равно c(c-1)/2. Модуль разности между выборочными средними соответствующих уровней сравнивается с критическим размахом Тьюки -Крамера. Если модуль разности превышает критический размах, то между соответствующими парами существует статистически значимая разница. Однако выбрать один из уровней на основании процедуры Тьюки - Крамера не представляется возможным.

Влияние двух факторов одновременно оценивается в ходе двухфакторного дисперсионного анализа. Полная вариация на сумму квадратов, соответствующую влиянию фактора А, соответствующую фактору В , учитывающую взаимодействие факторов А и В и соответствующую случайной ошибке. В двухфакторном дисперсионном анализе применяются три разных критерия для проверки трех гипотез: об отсутствии эффектов фактора А, фактора В и взаимодействия факторов А и В. Но так же, как и в однофакторном дисперсионном анализе процедура не позволяет определить статистически значимое различие между влиянием уровней факторов. Если эффект взаимодействия факторов незначим, для множественного сравнения нескольких факторов можно применить процедуру Тьюки-Крамера для фактора А и фактора В раздельно.

Таким образом, дисперсионный анализ дает возможность выявить влияние категорийных факторов на состояние системы. Однако это оценивает ситуацию в целом, без конкретной оценки влияния каждого уровня фактора. Дополнительные исследования с помощью процедуры Тьюки-Крамера требуют большого объема вычислений, возрастающего с увеличением количества уровней исследуемых факторов. Но и эти исследования не дают возможности окончательного выбора одного из уровней фактора как параметра моделируемой системы.

### **Цель**

Разработать процедуру оценки параметра моделируемой системы, являющегося категорийным уровнем фактора.

## **Методика**

Результаты наблюдений или прогонки имитационной модели представляют собой статистические данные, которые необходимо обработать для формулировки числового описания моделируемой системы. Как правило, в математической статистике для предсказания значений переменной используется регрессионный анализ и статистическая модель. При этом рассматривается одна или несколько независимых (или объясняющих) переменных и зависимая (или объясняемая, отклик) переменная. Модель, в которой для предсказания значения зависимой переменной используются несколько независимых переменных, модель множественной регрессии, в случае простой, линейной регрессии и k объясняющих переменных имеет вид:

$$
y_i = \beta_0 + \beta_1 X_1 + \beta_2 X_2 + \dots + \beta_k X_k + \varepsilon_i
$$
 (1)

 $\beta_i$ -– коэффициенты чистой регрессии,

представляющие собой изменение среднего значения переменной Y при изменении значения переменной X<sup>j</sup> на единицу при постоянных остальных объясняющих переменных;

 $\varepsilon_i$  – случайная ошибка переменной Y в i-ом наблюдении.

Инструмент Регрессия надстройки Excel Пакет анализа позволяет найти оценки всех коэффициентов регрессии *b<sup>j</sup>* и их доверительные интервалы и проверить значимость модели регрессии.

Для того, чтобы ввести в регрессионную модель категорийные факторы, следует включить в нее фиктивные переменные [4]. Если объясняющий категорийные фактор имеет только два уровня, то для их представления достаточно одной фиктивной переменной Xi, принимающей значение 0 или 1 в зависимости от категории.

Если категорийная переменная имеет два и более уровней, каждому уровню следует поставить в соответствие фиктивную переменную, особенно если необходимо выбрать только один из уровней. Тогда модель множественной регрессии будет иметь такой же вид, как в формуле  $(1)$ , но переменные  $X_i$  могут быть как числовыми, так и фиктивными, принимающими только одно из значений 0 или 1. Если все объясняющие переменные фиктивные, для оценки коэффициентов  $\beta_j$  (*j* = 1,2, ...,*k*) получим систему уравнений, Решить систему можно ,вызвав инструмент Регрессия надстройки Excel Пакета анализа. Для этого следует составить таблицу значений независимых и зависимой переменных.

Таблииа 1

Исходные данные / Source data

| $X_1$            | $X_2$          | $\cdots$ | $X_c$          | Y                      |
|------------------|----------------|----------|----------------|------------------------|
|                  | $\mathbf{0}$   |          | $\mathbf{0}$   | $y_{11}$               |
| 1                | $\mathbf{0}$   |          | $\overline{0}$ | $y_{12}$               |
| $\ddotsc$        | $\ddotsc$      |          | .              | $\ddotsc$              |
| 1                | $\Omega$       |          | $\theta$       | $y_{1m}$               |
| $\overline{0}$   |                |          | $\theta$       | $\mathbf{Y}_{21}$      |
| $\boldsymbol{0}$ |                |          | $\overline{0}$ | $Y_{22}$               |
| $\ddotsc$        | $\ddotsc$      |          | .              | $\ddots$               |
| $\theta$         |                |          | $\overline{0}$ | $y_{2m}$               |
| $\ddots$         | $\ddots$       |          | .              | $\ddots$               |
| $\overline{0}$   | $\overline{0}$ |          | 1              | $y_{c1}$               |
| $\boldsymbol{0}$ | $\mathbf{0}$   |          |                | $y_{c2}$               |
| $\ddotsc$        | $\cdots$       |          | .              | $\cdots$               |
| $\overline{0}$   | 0              |          |                | <b>y</b> <sub>cm</sub> |

 $v_{ik}$  – k-ое наблюдение при *j*-ом уровне фактора  $(k=1,2,...,m)$ 

Результатом вызова процедуры Регрессия является оценка уравнения (1):

$$
y_x = b_0 + b_1 x_1 + b_2 x_2 + \ldots + b_c x_c \tag{2}
$$

Значение  $b_0$  можно рассматривать как общее выборочное средне [6]. Остальные слагаемые отражают результат воздействия объясняющих переменных. Коэффициенты  $b_i$  определяют, на сколько изменится объясняемая переменная при значении  $X_j = 1$  ( $j = 1, 2, \ldots, c$ ). Если необходимо выбрать только один уровень категорийной переменной, т.е. только одну из фиксированных переменных, максимального для достижения значения зависимой переменной у, достаточно выбрать Х<sub>і</sub>, которая имеет максимальный коэффициент  $b_i = max\{b_1, b_2, ..., b_c\}$ , приняв остальные фиктивные переменные равными нулю (или рассмотреть задачу оптимизации функции регрессии).

При наличии двух категорийных объясняющих переменных двухфакторный дисперсионный анализ позволяет проверить значимость эффектов воздействия каждой из них и их взаимодействия. Если каждая из категорийных переменных имеет не менее двух уровней, для определения параметров системы необходимо выбрать только один уровень каждой переменной, а каждому уровню следует поставить в соответствие фиктивную переменную. Молель множественной регрессии на многоуровневые категорийные переменные может быть записана так:

$$
y_{ijk} = \beta_0 + \sum_{i=1}^r \beta_i^A X_i^A + \sum_{j=1}^c \beta_j^B X_j^B + \sum_{i=1}^r \sum_{j=1}^c \beta_{ij} X_i^A X_j^B + \varepsilon_{ijk} \qquad (3)
$$

где  $X_i^A(i=1,2,...,r)$  – фиктивные переменные, соответствующие і-ому уровню фактора А;

 $X_i^B$  ( $j = 1, 2, \ldots, c$ ) – фиктивные переменные, соответствующие ј-ому уровню фактора В

 $X_i^A X_i^B$  – произведение фиктивных переменных учитывает взаимодействие факторов А и В на всех уровнях и принимает одно из двух значений: 0 или 1.  $\varepsilon_{ijk}$  – случайная ошибка k-ого наблюдения (k =  $1, 2, \ldots, m$ ) переменной у, соответствующая  $i$ -OMV уровню фактора А и ј-ому уровню фактора В.

 $y_{iik}$  – значение объясняемой переменной у в к-ом наблюдении при і-ом уровне фактора А и ј-ом уровне фактора В.

 $n = rcm -$ объем выборки.

Оценку коэффициентов системы (3) получим с помощью процедуры Регрессия, ДЛЯ чего сформируем таблицу значений  $X_i^A(i=1,2,...,r)$ ,  $X_i^B$ ( $j = 1, 2, ..., c$ ) и  $X_i^A X_i^B$ Таблица 2

Исходные данные для двухфакторного анализа / The source data for two-factor analysis

| $\overline{X}_1^{\text{A}}$ | $X_2^A$        | $X_1^B$          | $X_2^B$      | ٠ | $X_c^B$        | $X_1^A$        | $X_1^A$      | $\cdots$ | $X_1^A$        | $X_2^A$      | $X_2^A$        | . | $X_2^A$        | <b>Yijk</b>              |
|-----------------------------|----------------|------------------|--------------|---|----------------|----------------|--------------|----------|----------------|--------------|----------------|---|----------------|--------------------------|
|                             |                |                  |              |   |                | $X_1^B$        | $X_2^B$      |          | $X_c^B$        | $X_1^B$      | $X_2^B$        |   | $X_c^B$        |                          |
| 1                           | $\mathbf{0}$   | 1                | $\mathbf{0}$ |   | $\mathbf{0}$   | 1              | $\mathbf{0}$ |          | $\mathbf{0}$   | $\mathbf{0}$ | $\mathbf{0}$   |   | $\mathbf{0}$   | <b>Y111</b>              |
| 1                           | $\theta$       | .                | .            |   | $\overline{0}$ | .              | .            |          | $\overline{0}$ | $\mathbf{0}$ | $\overline{0}$ |   | $\overline{0}$ | .                        |
| 1                           | $\mathbf{0}$   | 1                | $\mathbf{0}$ |   | $\overline{0}$ | 1              | $\mathbf{0}$ |          | $\overline{0}$ | $\mathbf{0}$ | $\overline{0}$ |   | $\overline{0}$ | $y_{11m}$                |
| 1                           | $\theta$       | $\mathbf{0}$     | $\mathbf{1}$ |   | $\overline{0}$ | $\theta$       | $\mathbf{1}$ |          | $\Omega$       | $\mathbf{0}$ | $\theta$       |   | $\mathbf{0}$   | <b>y</b> 121             |
| 1                           | $\mathbf{0}$   | $\mathbf{0}$     | $\cdots$     |   | $\overline{0}$ | $\overline{0}$ | $\cdots$     |          | $\Omega$       | $\mathbf{0}$ | $\overline{0}$ |   | $\overline{0}$ | $\cdots$                 |
| 1                           | $\theta$       | $\mathbf{0}$     | 1            |   | $\mathbf{0}$   | $\theta$       | 1            |          | $\theta$       | $\mathbf{0}$ | $\theta$       |   | $\overline{0}$ | V <sub>12m</sub>         |
| 1                           | $\theta$       | $\theta$         | $\Omega$     |   | 1              | $\theta$       | $\mathbf{0}$ |          | 1              | $\Omega$     | $\theta$       |   | $\overline{0}$ | <b>Y</b> 1c1             |
| 1                           | $\theta$       | $\overline{0}$   | $\Omega$     |   | .              | $\theta$       | $\mathbf{0}$ |          | .              | $\mathbf{0}$ | $\overline{0}$ |   | $\overline{0}$ | .                        |
| 1                           | $\overline{0}$ | $\overline{0}$   | $\mathbf{0}$ |   | 1              | $\mathbf{0}$   | $\mathbf{0}$ |          | 1              | $\mathbf{0}$ | $\overline{0}$ |   | $\mathbf{0}$   | <b>Y</b> <sub>1</sub> cm |
| $\mathbf{0}$                | 1              | 1                | $\mathbf{0}$ |   | $\mathbf{0}$   | $\mathbf{0}$   | $\mathbf{0}$ |          | $\mathbf{0}$   | 1            | $\mathbf{0}$   |   | $\mathbf{0}$   | $Y_{211}$                |
| $\overline{0}$              | $\mathbf{1}$   | .                | $\cdots$     |   | $\mathbf{0}$   | $\overline{0}$ | $\mathbf{0}$ |          | $\overline{0}$ | .            | .              |   | $\mathbf{0}$   | .                        |
| $\overline{0}$              | $\mathbf{1}$   | 1                | $\mathbf{0}$ |   | $\mathbf{0}$   | $\mathbf{0}$   | $\mathbf{0}$ |          | $\overline{0}$ | 1            | $\mathbf{0}$   |   | $\mathbf{0}$   | $Y_{21m}$                |
| $\overline{0}$              | 1              | $\overline{0}$   | 1            |   | $\overline{0}$ | $\overline{0}$ | $\mathbf{0}$ |          | $\theta$       | $\mathbf{0}$ | 1              |   | $\overline{0}$ | $Y_{221}$                |
| $\mathbf{0}$                | $\mathbf{1}$   | $\mathbf{0}$     | $\cdots$     |   | $\mathbf{0}$   | $\mathbf{0}$   | $\mathbf{0}$ |          | $\Omega$       | $\mathbf{0}$ |                |   | $\mathbf{0}$   |                          |
| $\Omega$                    | 1              | $\mathbf{0}$     | $\mathbf{1}$ |   | $\mathbf{0}$   | $\theta$       | $\mathbf{0}$ |          | $\theta$       | $\mathbf{0}$ | 1              |   | $\overline{0}$ | $Y_{22m}$                |
| $\mathbf{0}$                | 1              | $\mathbf{0}$     | $\Omega$     |   | 1              | $\theta$       | $\mathbf{0}$ |          | $\theta$       | $\mathbf{0}$ | $\theta$       |   | 1              | $Y_{2c1}$                |
| $\mathbf{0}$                | 1              | $\mathbf{0}$     | $\mathbf{0}$ |   | $\cdots$       | $\overline{0}$ | $\mathbf{0}$ |          | $\Omega$       | $\mathbf{0}$ | $\mathbf{0}$   |   | .              | .                        |
| $\mathbf{0}$                |                | $\boldsymbol{0}$ | $\theta$     |   | 1              | $\mathbf{0}$   | $\mathbf{0}$ |          | $\mathbf{0}$   | $\mathbf{0}$ | $\mathbf{0}$   |   | 1              | V2cm                     |

Выбор параметра выполним, решив задачу нелинейного программирования, математическая модель которой имеет вид:

$$
f(X_i^A, X_j^B) = b_0 + b_1^A X_1^A + b_2^A X_2^A + b_1^B X_1^B + b_2^B X_2^B + \dots + b_2^B X_2^B ++ b_{11}X_{11} + b_{12}X_{12} + \dots + b_{1c}X_{1c} +
$$
 (4)

 $+ b_{21}X_{21} + b_{22}X_{22} + \ldots + b_{2c}X_{2c} \rightarrow \text{max}$ 

Условия взаимодействия факторов:

$$
X_{ij} = X_i^A \cdot X_j^B (i = 1, 2; J = 1, 2, ..., c)
$$
\n(5)

Ограничения на количество выбираемых уровней:

$$
\text{qaxropa A} \sum_{i=1} X_i^A = 1,\tag{6}
$$

$$
\text{daxropa} \quad \mathbf{B} \qquad \qquad \sum_{j=1}^{c} X_j^B = 1, \tag{7}
$$

и их взаимодействия 
$$
\sum_{i=1}^{2} \sum_{j=1}^{c} X_{ij} = 1
$$
 (8)

$$
X_i^A, X_j^B, X_{ij} (i = 1, 2; j = 1, 2, \dots, c)
$$
\n(9)

Оптимальные значения управляемых переменных являются искомыми значениями фиктивных

Двоичные

переменных и определяют уровни объясняющих переменных, которые следует выбирать.

Рассмотрим задачу о выборе одного из четырех типов волокна и двух видов технологии его обработки для обеспечения наибольшей прочности вырабатываемого изделия. В таблице приведены данные о замерах прочности пяти изделий для каждого из типов волокна, обрабатываемого двумя видами технологий.

Таблица 3

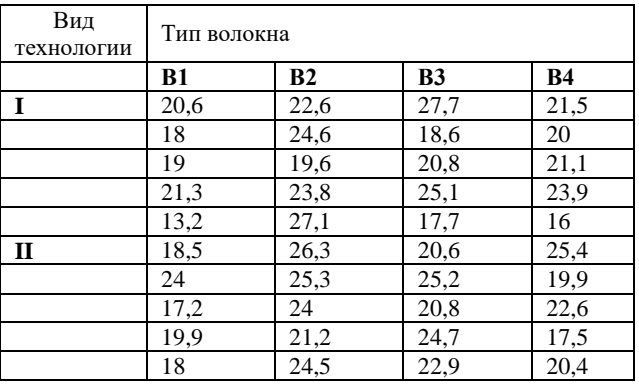

Выбор типа волокна / Select fiber type

Таблииа 4

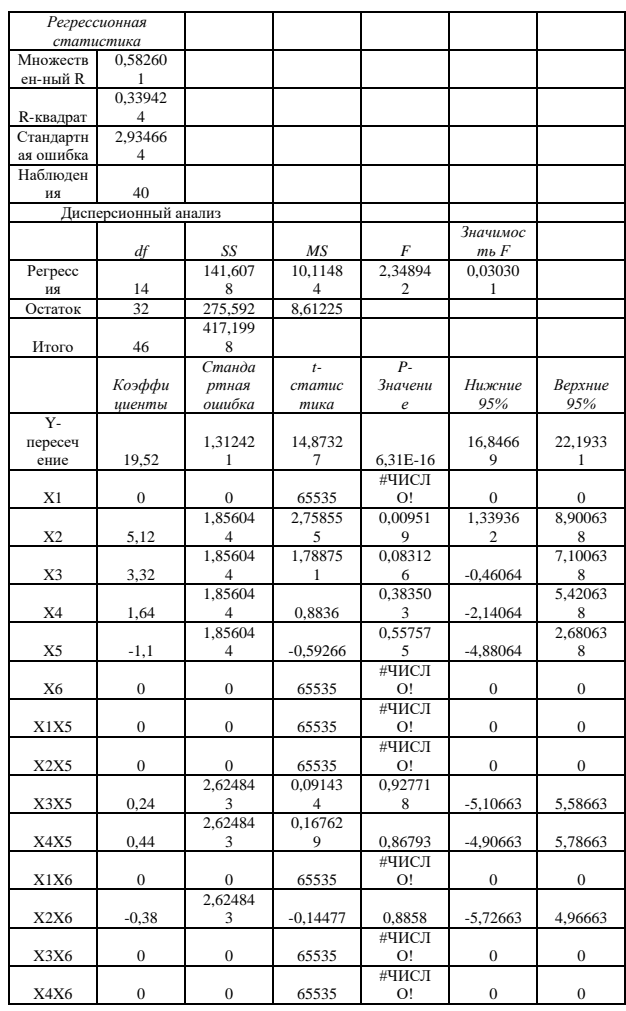

Результат / Result

Введем четыре фиктивные переменные  $X_1$ ,  $X_2$ ,  $X_3$ ,  $X_4$ , соответствующие уровням категорийной переменной -типу волокна, и две фиктивные переменные, соответствующие двум уровням категорийной переменной - виду технологии обработки волокна  $X_1^A = X_5$  и  $X_2^A = X_6$ .

Таблица исходных данных (таблица 2) будет содержать 40 строк и 14 столбцов для значений фиктивных переменных и их произведений. Первые 20 строк соответствуют значениям  $X_5 = 1$  и  $X_6 = 0$ . Строки 21-40 соответствуют значениям  $X_5 = 0$  и  $X_6 = 1$ . В столбцах  $X_i$  единицы стоят в строках с номерами от (5*i*-4) до 5*i* и от (16+5*i*) до (20+5*i*).

Столбцы Х<sub>і</sub>Х<sub>5</sub> и  $X_iX_6$ вычисляются как произведения соответствующих столбцов. Столбец Viik заполняется следующим образом: индекс і определяет вид технологии (строку в исходной таблице), индекс ј - вид волокна (столбец исходной таблицы), k определяет порядковый номер наблюдения при каждом і и і. Для нашей задачи следует величины прочности разместить так: сначала все столбцы для технологии I один за другим, а затем так же для технологии II.

Значимость полученной модели множественной регрессии р = 0,03, что меньше уровня значимости  $\alpha = 0.05$ . Это позволяет отвергнуть нулевую гипотезу о равенстве нулю всех коэффициентов регрессии.

Математическая модель  $(4)$  $(9)$ лля рассматриваемой задачи имеет вид:

 $f(X, XX) = 19,52+5,12X_2+3,32X_3+1,64X_4$ 

 $-1,1X_5+0,24X_3X_5+0,44X_4X_5-0,38X_2X_6$ 

 $X_iX_5 = X_i \cdot X_5$   $X_iX_6 = X_i \cdot X_6$  i =1,2,3,4

 $SX = X_1 + X_2 + X_3 + X_4 = 1$ ;

 $SX1 = X_5 + X_6 = 1$ ;

SXX= X1X5+ X2X5+ X3X5+ X4X5+ X1X6+ X2X6+  $X3X6+ X4X6=1$ 

 $X_i$ ,  $X_iX_5$ ,  $X_iX_6$  (i=1,2,3,4) – двоичные управляемые переменные.

Таблица 5

### Результат обращения к надстройке Excel «Поиск решения» / Result of accessing Excel «Search for **Solution**»

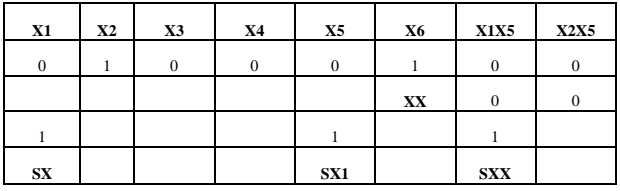

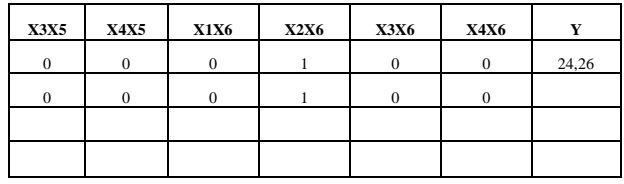

Таким образом, для обеспечения максимальной прочности изделий следует выбрать второй уровень

фактора A и второй уровень фактора B, т.е. волокно второго типа и технологию второго вида.

#### **Выводы**

Предложенная методика позволяет работать с факторами, принимающими категорийные значения. Особое значение это имеет при моделировании систем, когда необходимо однозначно определить параметр, что приводит к задаче выбора только одного из уровней категорийного фактора.

## **СПИСОК ИСПОЛЬЗОВАННЫХ ИСТОЧНИКОВ**

1. Васильев А. Н. Научные вычисления в Microsoft Excel / А.Н. Васильев. – М.: Издательский дом «Вильямс», 2004. – 512 с.

2. Дубров А. М. Многомерные статистические методы: Учебник / А.М. Дубров, В.С. Мхитарян, Л. И. Трошин Л.И. – М.: Финансы и статистика, 2000. – 352 с.

3. Кузин Л. Т. Основы кибернетики: В 2-х т. Т.2. Основы кибернетических моделей: Учеб. пособие для вузов / Л.Т. Кузин. – М.: Энергия, 1979. – 584 с.

4. Левин Д. М. Статистика для менеджеров с использованием Microsoft Excel. Пер. с англ. / Дэвид М. Левин, Дэвид Стефан, Тимоти С. Кребиль, Марк Л. Беренсон. – М.: Издательский дом «Вильямс», 2004. – 1312 с.

5. Таха Х. А. Введение в исследование операций. Пер. с англ. / Хэмди А. Таха. – М.: Издательский дом «Вильямс», 2007. – 912 с.

6. Томашевський В. М. Моделювання систем / В.М. Томашевський. – К.: Видавнича група BHV, 2005. – 352 с.

7. Цыбрий Л. В. Введение в статистический анализ: Учебн. пособие для вузов / Л.В. Цыбрий. - Днепропетровск, ПГАСА, 2016, 188с.

### **REFERENCES**

1. Vasilev A.N. *Nauchnyie vyichisleniya v Microsoft Excel* [Scientific calculations in Microsoft Excel]. Moscow: Izdatelskiy dom «Vilyams», 2004, 512 p. (in Russian).

2. Dubrov A.M., Mhitaryan V.S. and Troshin L.I. *Mnogomernyye statisticheskiye metody* [Multicomponent statistical methods]. Moscow: Finansy i statistika, 2000, 352 p. (in Russian).

3. Kuzin L.T. *Osnovy kibernetiki. Osnovy kiberneticheskikh modeley* [Bases of cybernetics and Fundamentals of cybernetic of models]. Moscow: Energiya, 1979, 584 p. (in Russian).

4. Levin D.M., Devid Stefan, Timoti S. Krebil and Mark L. Berenson *Statistika dlya menedzherov s ispolzovaniyem Microsoft Excel* [Statistics is for managers from using Microsoft Excel]. Moscow: Izdatelskiy dom «Vilyams», 2004, 1312 p. (in Russian).

5. Takha H. A. *Vvedenie v issledovaniye operatsiy* [Introduction is to the analysis of operations]. Moscow: Izdatelskiy dom «Vilyams», 2007, 912 p. (in Russian).

6. Tomashevskiy V.M. *Modelyuvannia system* [Design of the systems]. Kyiv BHV: Vidavnicha grupa, 2005, 352 p. (in Ukrainian).

7. Tsibriy L.V. *Vvedeniye v statisticheskiy analiz* (*uchebnoe posobie dlya vuzov*) [Introduction to the statistical analysis]. Dnepropetrovsk: PGASA, 2016, 188p. (in Russian).